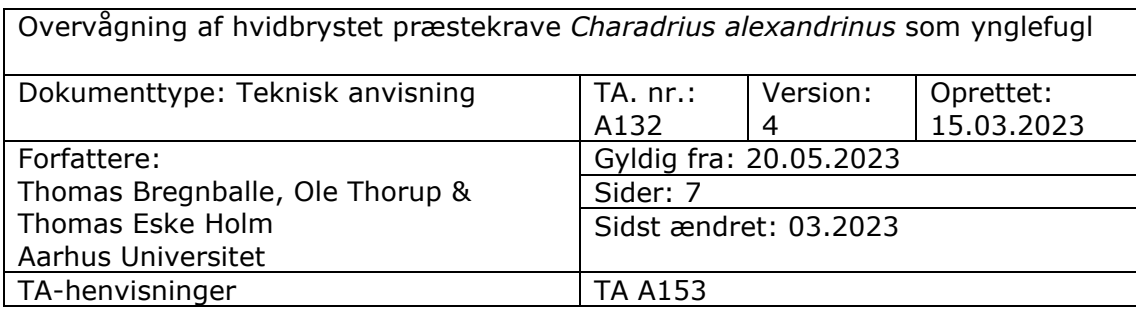

#### 0 Indhold

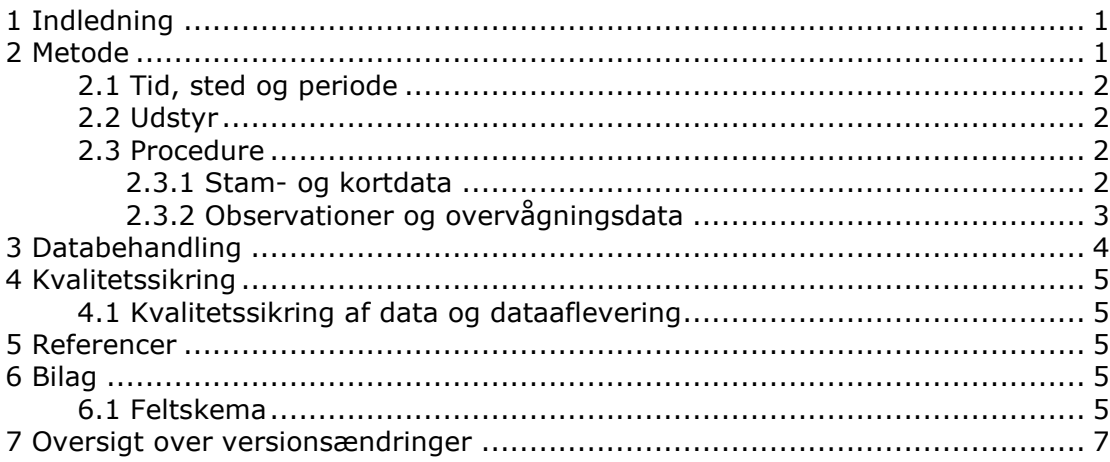

# <span id="page-0-0"></span>**1 [Indledning](#page-0-0)**

Formålet med denne tekniske anvisning (TA) er at angive en kvalitetssikret, standardiseret og reproducerbar metode til at gennemføre overvågningen af ynglende hvidbrystet præstekrave.

Hvidbrystet præstekrave er en fåtallig ynglefugl i Danmark, som overvejende findes på strandene på Fanø og Rømø i Vadehavet. Arten har siden midt i 1990erne kun ynglet i Vadehavsregionen.

Hvidbrystet præstekrave er opført på Fuglebeskyttelsesdirektivets Bilag 1.

# <span id="page-0-1"></span>**2 Metode**

Overvågning af hvidbrystet præstekrave gennemføres af Miljøstyrelsens (MST) enheder gennem optælling af ynglepar beliggende i Fuglebeskyttelsesområder, hvor arten er på udpegningsgrundlaget.

Overvågning af hvidbrystet præstekrave er kategoriseret som Intensiv 1. Intensiv 1 står for opsøgende overvågning af artens bestandsstørrelse. Overvågningen består af en basisovervågning, der har til formål at følge udviklingen i artens yngleforekomst i de Fuglebeskyttelsesområder, hvor arten er på udpegningsgrundlaget.

På feltskemaet til overvågning af hvidbrystet præstekrave (bilag 6.1) er der fortrykte felter til angivelse af de parametre, der skal overvåges.

## <span id="page-1-0"></span>**2.1 Tid, sted og periode**

Hvidbrystet præstekrave eftersøges hvert andet år (ulige år) i de Fuglebeskyttelsesområder, hvor arten er på udpegningsgrundlaget.

De kendte ynglelokaliteter for hvidbrystet præstekrave, der undersøges, udgøres af en række lokaliteter på Rømø (Juvre Sand, Nørreland, Nordveststrand, Vesterstrand, Sønderland, Havsand og Sønderstrand) og på og ved Fanø (Søren Jessens Sand, Grønningen, Rindby Strand, Fanø Sydstrand, Sønderho Strand, Hønen, Vestkeldsand og Østkeldsand) samt sydkysten af Skallingen og Margrethe Kog.

- Overvågningen foretages i perioden 20. maj til 15. juni ved to grundige gennemgange af artens yngleområde:
- • Besøg nr. 1: 20. – 31. maj
- Besøg nr. 2: 1. 15. juni

Overvågningen planlægges/udføres:

- 1. Så nærliggende ynglelokaliteter dækkes inden for et tidsrum på 1 uge. I de Fuglebeskyttelsesområder, hvor flere ynglelokaliteter skal besøges, bør alle besøg ved første tælling og alle besøg ved anden tælling gennemføres inden for nogle få dage. Herved reduceres risikoen for at ynglefugle, der eventuelt flytter, bliver registreret på to forskellige lokaliteter eller slet ikke bliver registreret.
- 2. Så hver af de to gennemgange finder sted med mindst en uges mellemrum.
- 3. Så overvågningen ikke gennemføres umiddelbart efter et ekstraordinært højvande eller en serie af dage med dårligt vejr. Ved at udskyde tællingen til tidligst 1 uge efter et ekstremt højvande, øges chancen for at fuglene når at genetablere sig, inden de tælles.
- 4. Så der ikke foretages optælling på dage med vedvarende regn og/eller stærk blæst.

Ynglepar, der observeres på lokaliteter uden for de kendte yngleområder i forbindelse med andet overvågningsarbejde eller af andre optællere, kan medtages.

## <span id="page-1-1"></span>**2.2 Udstyr**

Ved optælling medbringes håndkikkert (7-12 X forstørrelse) og teleskop (30-70 X forstørrelse). Derudover medbringes ArcGIS Collector eller lignende software/platform på telefon/felttablet eller ortofoto til positionering af observationer, feltskema og skriveredskaber.

## <span id="page-1-2"></span>**2.3 Procedure**

#### <span id="page-1-3"></span>**2.3.1 Stam- og kortdata**

Inden ynglesæsonen udarbejdes en oversigt over relevante ynglelokaliteter. Oversigten udarbejdes på baggrund af den lokale viden i MST-enhederne især fra tidligere NOVANA overvågning suppleret i rimeligt omfang med viden om hvidbrystet præstekraves forekomst i Danmark herunder offentliggjorte artikler, atlaskortlægning, Arter.dk og DOFbasen, eller kontakter til lokale. Oversigten holdes løbende ajourført og danner grundlag for følgende års overvågninger af arten.

Arealet på lokaliteten, hvor arten eftersøges, indtegnes i ArcGIS Collector eller lignende software/platform eller på feltkort (landkort eller ortofoto) til efterfølgende registrering i Danmarks Naturdatabase. Derudover registreres yngleforekomster i ArcGIS Collector eller lignende software/platform eller på feltkort (landkort eller ortofoto). Såvel positive som negative observationer på egnede ynglelokaliteter registreres i Naturdatabasen.

Ynglelokalitetens stednavn, ansvarlig myndighed og dato registreres i ArcGIS Collector eller lignende software/platform eller på feltskema (bilag 6.1). Ved anvendelse af en ynglelokalitets stednavn benyttes allerede oprettede lokaliteter, hvis dette passer med den aktuelle dækning.

#### <span id="page-2-0"></span>**2.3.2 Observationer og overvågningsdata**

Ynglelokalitetens stednavn, ansvarlig myndighed for overvågningen og dato registreres i ArcGIS Collector eller lignende software/platform eller på feltskema (bilag 6.1).

Hvis arten *ikke* yngler på lokaliteten skrives "0" under "Bedste skøn for antal ynglepar".

Hvis arten yngler på lokaliteten, foretages optællingen på følgende måde (jf. Bregnballe & Thorup 2021): De udvalgte yngleområder gennemgås grundigt til fods. Alle tilstedeværende hvidbrystede præstekraver optælles og kønsbestemmes, også fouragerende fugle i områder, hvor der ikke er redehabitat. Mange af fuglene på og ved deres rede opfører sig yderst diskret, så en god dækning kræver en høj grad af koncentration. Det er forholdsvis enkelt at kønsbestemme stående, gående og liggende fugle i april-juni, hvor årsungerne endnu ikke er udvoksede, da hanner er langt mere skarpt aftegnede og for eksempel har smalle sorte brystpletter, mens hunnernes aftegninger er bredere og mellembrune (Gejl 2015, Blasco-Zumeta & Heinze 2021), mens det er sværere med flyvende fugle. Fuglene optælles og kønsbestemmes derfor bedst på afstand, inden de bliver skræmt op, og et teleskop er ofte meget nyttigt. Alle fugle uanset adfærd kan betragtes som ynglefugle. Arten yngler således som etårig, og arten har en meget lang ynglesæson. hvilket betyder, at alle ynglefugle ikke er yngleaktive på samme tidspunkt. Hvidbrystet præstekrave er derudover 'serielt polygam', hvor det mest fåtallige køn ofte forlader ungerne, mens de er små, og starter et nyt yngleforsøg med en ny mage. Antallet af det mest talrige køn i et optællingsområde er derfor det bedste mål for, hvor mange ynglepar, der er i det pågældende område.

Hvis der ses individer, det ikke lykkes at kønsbestemme, ganges antallet af fugle, der ikke kønsbestemmes, med 0,7, og dette tal (afrundet til et helt tal) lægges til antallet af det talrigest iagttagne køn, inden tallet anføres i feltskemaet. Ved gennemgang af området forsøges dobbeltregistreringer undgået ved at følge, hvor fugle, man måtte skræmme op, flyver hen.

Anvendelse af andre metoder til optælling som fx optælling af territoriehævdende par eller antallet af rugende fugle undervurderer ofte det reelle antal ynglepar på en lokalitet, og hvor der er adskillige par, kan denne undervurdering være markant pga. artens ynglestrategi og diskrete levevis i rugetiden. Disse metoder bør derfor kun benyttes, hvis det ikke er muligt at anvende den optimale metode beskrevet ovenfor.

Målet er at nå frem til den mest retvisende opgørelse for antal ynglepar for det enkelte Fuglebeskyttelsesområde. Derfor skal man – inden man drager en konklusion – vurdere risikoen for, at der i ens tællinger forekommer dobbeltregistreringer (dvs. at nogle ynglefugle er blevet talt med to gange, fordi de flyttede). Hvis man har mistanke om, at der indgår dobbeltregistreringer, benyttes registreringerne fra samme optællingsperiode, dvs. fra den optællingsperiode hvor det samlede tal for Fuglebeskyttelsesområdet var størst. Det kan eksempelvis forekomme, at nogle af fuglene i ét delområde opgiver mellem besøg nr. 1 og nr. 2, og at antallet af ynglepar stiger i et nærliggende delområde i tidsrummet mellem første og andet besøg. I en sådan situation kan vurderingen være, at stigningen i det naboliggende delområde var et resultat af, at fugle, der allerede var talt én gang, flyttede fra det ene til det andet delområde i perioden mellem besøgene

Felterne i ArcGIS Collector eller lignende software/platform eller på feltskemaet udfyldes som følger:

Højeste antal af samme køn. Når fuglene er blevet kønsbestemt under optællingen, benyttes antallet af det talrigeste køn som antal ynglepar på lokaliteten. Tegn på oversvømmelse/prædation. Angiv med et kryds om der var tegn på at yngleområdet havde været oversvømmet, og om der var tegn på at rederne havde været udsat for prædation. Uddyb gerne under "Bemærkninger".

Bemærkninger. Angiv hvis der er benyttet en anden metode til at vurdere antallet af ynglepar på lokaliteten end antal individer af det mest talrige køn. Giv gerne bemærkninger om yngleparrenes omtrentlige lokalisering (fx: '2 par i den lave vegetation og 2 par ude i sandet 100-200 fra strandengen). Der kan også gives supplerende bemærkninger om fx prædation, oversvømmelse og hvor langt fuglene er i ynglecyklus (fx om der er unger).

Konklusion på sæsonens yngleforekomst. Dette felt 'Antal ynglepar' skal **altid** udfyldes, også selvom arten ikke ynglede (dvs. en 0-forekomst). Feltet udfyldes, når sæsonens sidste besøg på lokaliteten er gennemført, idet der da drages en konklusion med hensyn til, hvor mange ynglepar der skal angives for lokaliteten. Indsæt konklusionen ved at udfylde felterne Minimum og Maksimum for Antal ynglepar. Skriv i både Minimum og Maksimum, også selvom der er tale om det samme tal. Vær opmærksom på risikoen for dobbeltregistreringer (se afsnit under 2.3.2).

## <span id="page-3-0"></span>**3 Databehandling**

Data fra ArcGIS Collector eller lignende software/platform eller feltskemaet (bilag 6.1) overføres til indtastningsfladen for hvidbrystet præstekrave i NaturAppl (programmet downloades fra Miljøportalen).

Hvis lokaliteten har været overvåget før, anvendes så vidt muligt samme polygon som sidst. Vælg "Kopier fra eksisterende sted" i NaturAppl.

Vejledning til NaturAppl mm. findes på Miljøportalens hjemmeside: [https://support.miljoeportal.dk/hc/da/articles/360016562178-Natur-Vejledning-til-](https://support.miljoeportal.dk/hc/da/articles/360016562178-Natur-Vejledning-til-Naturappl-PDF-vejledning)[Naturappl-PDF-vejledning.](https://support.miljoeportal.dk/hc/da/articles/360016562178-Natur-Vejledning-til-Naturappl-PDF-vejledning)

Registreringer af hvidbrystet præstekrave, som Fagdatacenter for Biodiversitet FDC-Bio måtte gøre under overvågnings- eller forskningsaktiviteter, vil være til rådighed for Miljøstyrelsen og fremsendes senest ved årets udgang.

# <span id="page-4-0"></span>**4 Kvalitetssikring**

### <span id="page-4-1"></span>**4.1 Kvalitetssikring af data og dataaflevering**

Den datatekniske anvisning for kvalitetssikring af terrestriske NOVANA-data i Naturdatabasen omfatter kvalitetssikringsprocedurer for selve indtastnings- og redigeringsprocessen samt det videre forløb i forbindelse med godkendelse af data.

Se den datatekniske anvisning her: [https://ecos.au.dk/fileadmin/ecos/Fagdatacen](https://ecos.au.dk/fileadmin/ecos/Fagdatacentre/DN01_Miljoestyrelsens_data_i_Naturdatabasen.pdf)[tre/DN01\\_Miljoestyrelsens\\_data\\_i\\_Naturdatabasen.pdf](https://ecos.au.dk/fileadmin/ecos/Fagdatacentre/DN01_Miljoestyrelsens_data_i_Naturdatabasen.pdf)

# <span id="page-4-2"></span>**5 Referencer**

Blasco-Zumeta, J. & G.-M. Heinze 2021: Kentish Plover. http://blascozumeta.com/wp-content/uploads/aragon-birds/non-passeriformes/172.kentishplovercalexandrinus.pdf

Bregnballe, T. & O. Thorup 2021: Optælling af ynglende Hvidbrystede Præstekraver: Hvordan der tælles og hvem der tæller har afgørende betydning. Dansk Orn. Foren. Tidsskr. 115: 301-312.

Gejl, L. 2015: Europas vadefugle. Gyldendal.

# <span id="page-4-3"></span>**6 Bilag**

### <span id="page-4-4"></span>**6.1 Feltskema**

Bilag 6.1 se næste side.

### BILAG 6.1 HVIDBRYSTET PRÆSTEKRAVE feltskema

Version 4 gældende fra 20.05.2023

Stednavn:

Det overvågede område indtegnes på kort og registreres som polygon i Naturdatabasen

Indsamlingsformål:

Antal ynglepar  $\rightarrow$ 

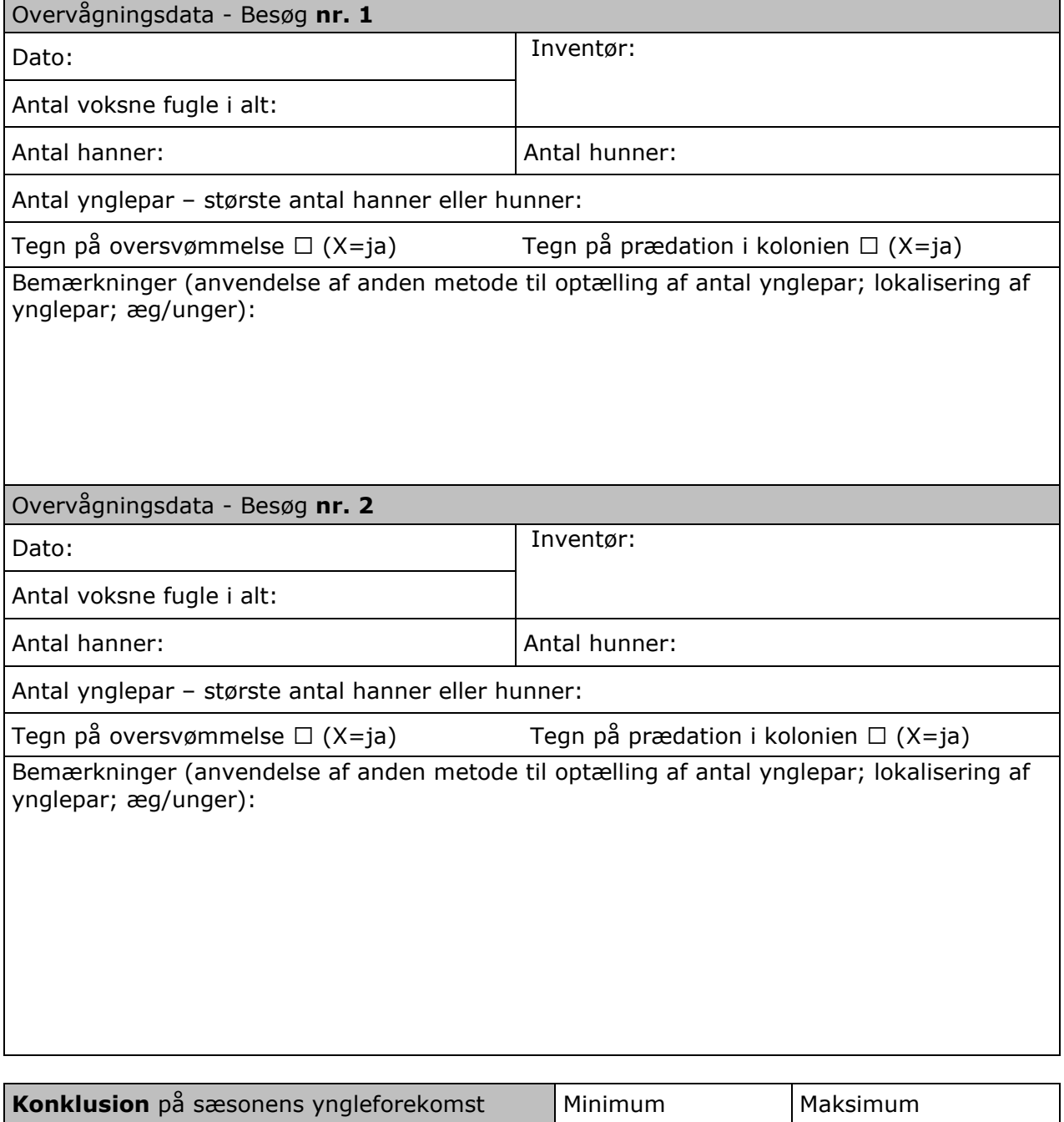

<span id="page-6-0"></span>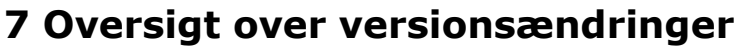

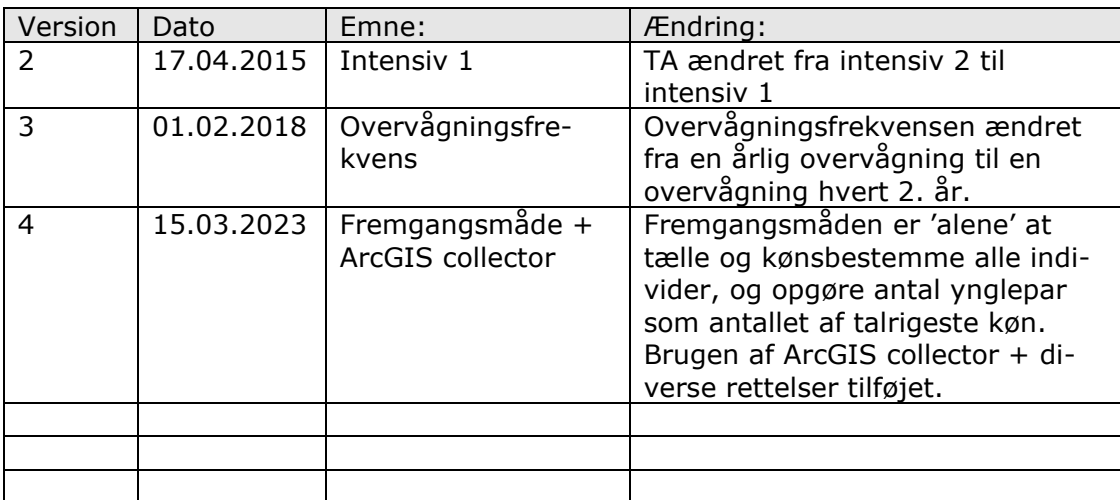